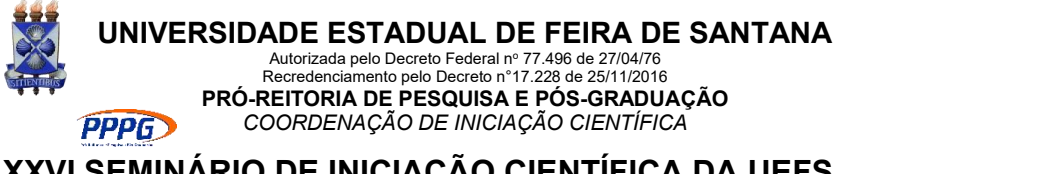

### **XXVI SEMINÁRIO DE INICIAÇÃO CIENTÍFICA DA UEFS SEMANA NACIONAL DE CIÊNCIA E TECNOLOGIA - 2022**

# **FOTOMETRIA DO PAR DE GALÁXIAS INTERAGENTES AM1214-255 (NED01 E NED02)**

#### **Elis Cristina Silva Sales <sup>1</sup>; Vera Aparecida Fernandes Martin <sup>2</sup>** e **Paulo César da Rocha Poppe 3**

1. Bolsista PIBIC/FAPESB, Graduando em Física Universidade Estadual de Feira de Santana, e-mail: eliscris.ssales@gmail.com

2. Orientador, Departamento de Física, Universidade Estadual de Feira de Santana, e-mail: vmartin@uefs.br 3. Co-Orientador, De[pa](mailto:codinome@provedor.br)rtamento de Física, Universidade Estadual de Feira de Santana, e-mail: paulopoppe@uefs.br

**PALAVRAS-CHAVE:** galáxias peculiares – redução fotométrica – magnitudes

## **INTRODUÇÃO**

Dentre as galáxias peculiares, as aneladas peculiares (GAp) são as que vêm recebendo maior atenção entre os astronômos ao longo das duas últimas décadas. A origem desses objetos provêm, provavelmente, de colisões, fusões e/ou interações de maré. O par de galáxias interagentes AM1214-255 (NED01 e NED02), assim como as demais galáxias do grupo GAp, é pouco estudado e possui escassez de publicações na literatura. Dessa maneira, através dos dados fotométricos coletados no Observatório do Pico dos Dias, utilizando o telescópio Boller & Chivens de 60,0cm, temos como principal objetivo contribuir para um melhor entendimento desta classe particular de galáxias. O par interagente em estudo pertence ao "Catalogue of Southern Peculiar Galaxies and Associations" (Arp & Madore, 1987), Categoria 15, "Interacting Doubles" (Galáxias em Interação que geram caudas, loops de matéria e detritos).

## **MATERIAL E MÉTODOS OU METODOLOGIA**

Para que os resultados e os respectivos impactos científicos possam ser obtidos, isto é, quantificar o efeito de maré caracterizando os objetivos descritos anteriormente, serão necessárias correções iniciais nas imagens CCD relativas ao perfil instrumental e dos efeitos da extinção atmosférica, para que, em seguida, possam ser extraídas as magnitudes instrumentais e transformá-las para o sistema padrão. Para isso, utilizaremos *scripts* próprios para: (1) Corrigir os Cabeçalhos das Imagens, (2) Remover o Perfil Instrumental, incluindo as configurações dos arquivos de instrumentos e filtros, determinação do ganho, ruído de leitura e processamento das imagens (bias e flat-field) e (3) Transformar para o Sistema Padrão, incluindo (a) construção da curva de crescimento, (b) determinação das magnitudes instrumentais, (c) determinação dos coeficientes de extinção, (d) determinação das equações de transformação e (e) transformação das magnitudes ao sistema padrão. Toda a redução fotométrica foi feita

através do software IRAF (*Image Reduction and Analysis Facility –* Doug, T. 1986) e o trabalho com as imagens foi através do SAOImageDS9 (Joey & Mandel 2003).

### **RESULTADOS E/OU DISCUSSÃO**

Com a finalidade de termos uma melhor visualização do sistema em que foram capturadas as imagens, fizemos o cálculo da massa de ar efetiva, do tempo sideral e do ângulo horário. Em seguida, foi realizada a redução por Bias tanto nos arquivos Flat, quanto nas estrelas padrão e na galáxia AM1214-255. A Figura 1 apresenta a imagem final da galáxia nos respectivos filtros B, V, R e I.

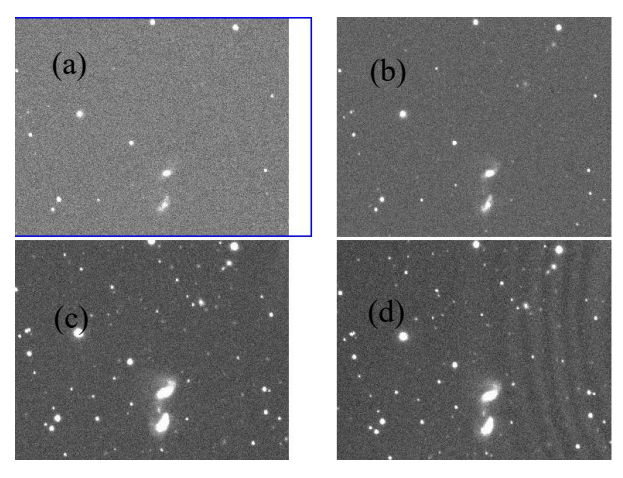

**Figura 1.** Imagem fotométrica final da galáxia AM 1214-255, após a redução.(a) Filtro B; (b) Filtro V; (c) Filtro R e (d) Filtro I.

Ainda no IRAF, acessamos a configuração das tarefas necessárias para a determinação da abertura a ser utilizada na fotometria da galáxia. Em seguida, a partir do software SAOImageDS9 colocamos os campos de estrelas padrão selecionados (PG1047 e PG1528) que serão processados pela tarefa *phot*. A sequência de aberturas foi compilada em um arquivo de texto externo ao IRAF. Os dados adquiridos das contribuições de cada estrela selecionada foram compilados em um gráfico conhecido como "Curva de Crescimento" (Figura 2), que compara diferença de magnitude com pixels de abertura. É amplamente utilizado em análise de imagens fotométricas com a presença de ruído de fundo, tal qual os dados que possuímos de estrelas padrão e galáxias, com o céu fazendo o papel do ruído.

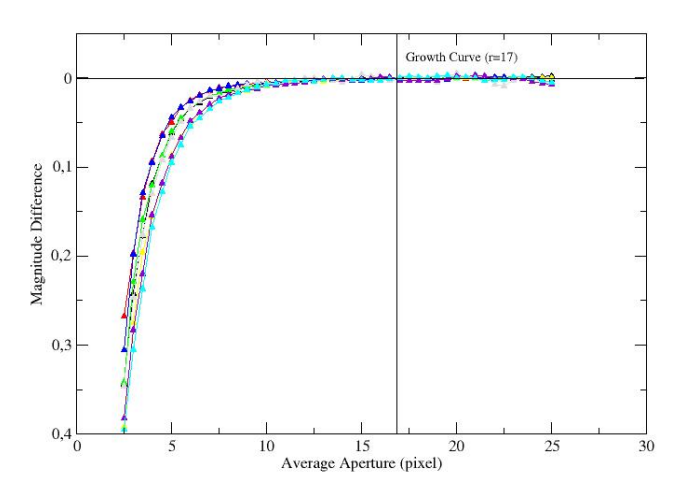

**Figura 2.** Curva de Crescimento das estrelas padrão. É notório que há um achatamento da curva a partir do raio de abertura r=17*;* a partir daqui tomaremos essa quantidade de pixels para continuarmos a técnica de fotometria de abertura.

O próximo passo envolveu construir um arquivo de coordenadas que contêm as posições centrais das estrelas padrão observadas. Neste arquivo,podemos verificar se existe necessidade de remover estrelas indesejadas ou de incluir as padrões não

detectadas a partir do limite estabelecido. A etapa seguinte envolve determinar as magnitudes para as estrela padrão (através da tarefa *phot*)*.* Uma vez feito isso, o passo seguinte consistiu em determinar as equações que permitiram transformar estas magnitudes instrumentais para seus valores no sistema padrão. A solução dessas equações tornou possível sua aplicação na galáxia em estudo, obtendo-se assim as magnitudes no sistema padrão. Estas equações, referentes ao catálogo *nlandolt* - the new Landolt UBVRI Standards Catalog – (Landolt, 1983) estão presentes na base de dados do IRAF.

As etapas finais envolveram uma série de procedimentos de redução, dentre eles: a eliminação de defeitos e estrelas, subtração do céu e calibração ao sistema fotométrico padrão. A análise inicial envolveu a fotometria PSF (*Point Spread Functions*), ver Figura 3.

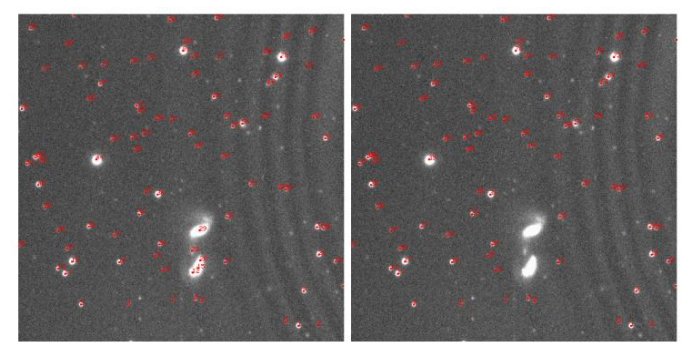

Figura 3. Exemplo das estrelas de campo identificadas que serão posteriormente eliminadas no procedimento com a PSF. A direita para o filtro B e a esquerda para o filtro V.

Para a etapa de eliminação de céu, foi tomada a decisão de utilizar a tarefa *surfit*, que considera o fundo do campo como inconstante dentro de cada imagem, e podemos observar essa inconstância ao analisarmos simplesmente com a tarefa *imexamine*. Portanto, a tarefa *surfit* cria um ajuste deste fundo de céu para que possamos ter uma imagem clara, sem essa contribuição, da galáxia AM 1214-255 (Figura 4).

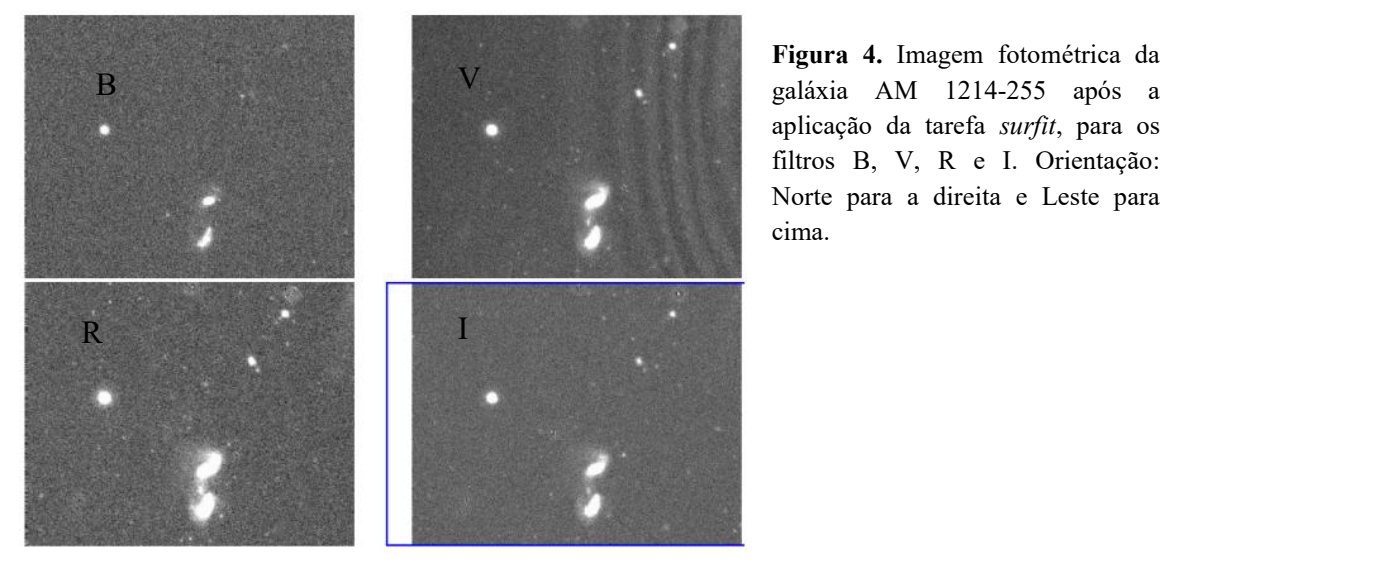

**Figura 4.** Imagem fotométrica da aplicação da tarefa *surfit*, para os filtros B, V, R e I. Orientação: Norte para a direita e Leste para cima.

Realizamos os procedimentos para determinar as magnitudes médias em diferentes filtros, onde obtivemos os resultados de B=15,4; V=12,72; R=12,31; I=11,43 para o objeto NED01 e B=15,66; V=13.16; R=13,7; I=11,94 para o objeto NED02. Diagramas B-R x B-V e V-I x V-R foram realizados a partir de medidas tomadas em áreas de 5x5

pixels (região central). A partir dos diagramas (Figura 5), observamos que há uma região azul (devido a um B-V menor) na região de interação entre os objetos NED01 e NED02, podendo indicar a presença de estrelas jovens.

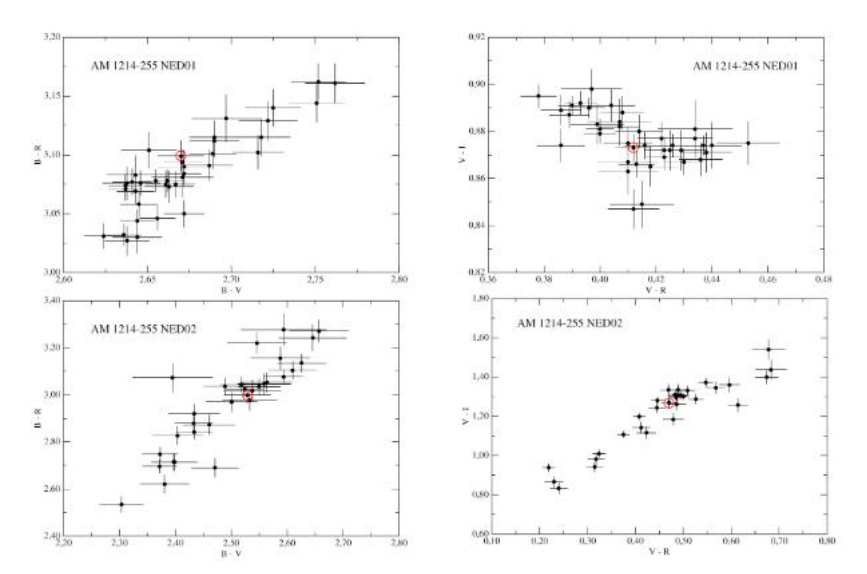

**Figura 5.** Diagramas B-R x B-V, V-I x V-R, B-R x B-V e V-I x V-R para a galáxia peculiar AM 1214-255. Os pontos em vermelho representam o centro de cada objeto.

# **CONSIDERAÇÕES FINAIS**

Os resultados obtidos neste trabalho são inéditos na literatura, realizamos os procedimentos para determinar as magnitudes médias em diferentes filtros, em que obtivemos os resultados de B=15,4; V=12,72; R=12,31; I=11,43 para o objeto NED01 e B=15,66; V=13.16; R=13,7; I=11,94 para o objeto NED02. A partir dos diagramas, observamos que há uma região azul (devido a um B-V menor) na região de interação entre os objetos NED01 e NED02, podendo indicar a presença de estrelas jovens. É importante salientar que o estudo espectroscópico feito outrora nos permitiu descobrir que há uma alta formação estelar na região estudada. Portanto o resultado desse estudo corrobora e complementa as análises feitas no ano de 2020. Por fim, o GPGP (Grupo de Pesquisa de Galáxias Peculiares) tem como principal objetivo continuar nesta linha de estudo de objetos extragalácticos, aprimorando o conhecimento das técnicas aqui estudadas e contribuindo para o entendimento dos objetos peculiares.

## **REFERÊNCIAS**

Arp, Halton C., Barry F. Madore, and B. Madore. *A Catalogue of Southern Peculiar Galaxies and Associations: Volume 1, Positions and Descriptions*. Vol. 1. Cambridge University Press, 1987.

Barnes, Joshua E., and Lars Hernquist. "Dynamics ofinteracting galaxies."*Annual review of astronomy and astrophysics.* 30 (1992): 705-742.

da Rocha-Poppe, P. C., et al. "Long-slit spectroscopy of the peculiar Seyfert 2 galaxy HRG 10103."*Monthly Notices of the Royal Astronomical Society* 410.2 (2011): 1145-1154.

Joye, W. A ꎬ , and E. Mandel. "New features of SAOImage DS9." *Astronomical data analysis software and systems XII*. Vol. 295. 2003.

Landolt, Arlo U. "UBVRI photometric standard stars in the magnitude range 11.5-16.0 around the celestial equator." *The Astronomical Journal* 104 (1992): 340-371.

Silva-Sales, Elis Cristina, et al. "Estudo Espectroscópico do Par de Galáxias Interagentes ESO 505-IG 030 e ESO 505-IG 031." *Sitientibus Série Ciências Físicas.* 16. (2020): 15-32.

Tody, Doug. "The IRAF data reduction and analysis system."*Instrumentation in astronomy VI*. Vol. 627. SPIE, 1986.